## **T: Polecenia i zmienne stosowane w skryptach logowania.**

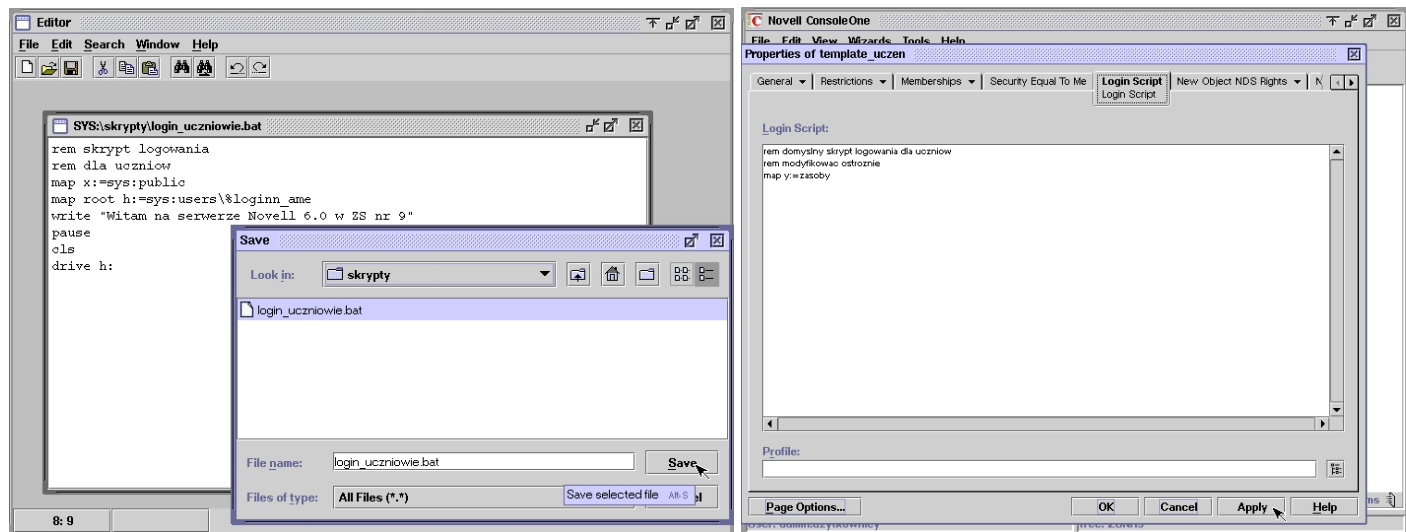

## **Zmienne predefiniowane stosowane w skryptach logowania:**

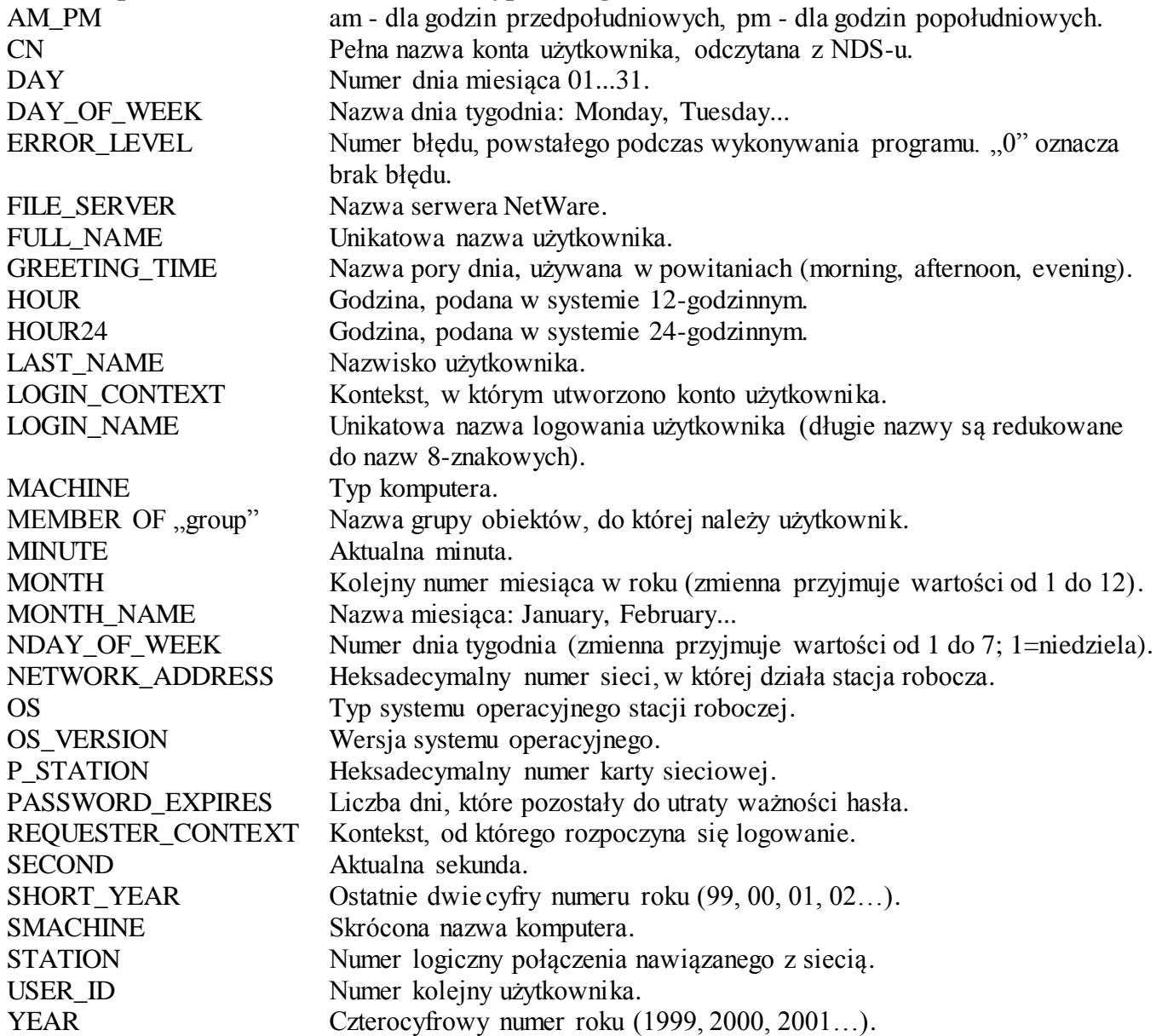

## **Polecenia stosowane w skryptach logowania:**

# Znak #, poprzedzający polecenie zewnętrzne, tj. program typu .com lub .exe. Po uruchomieniu polecenia skrypt logowania czeka z uruchomieniem kolejnych poleceń, aż do zakończenia wykonywania polecenia bieżącego

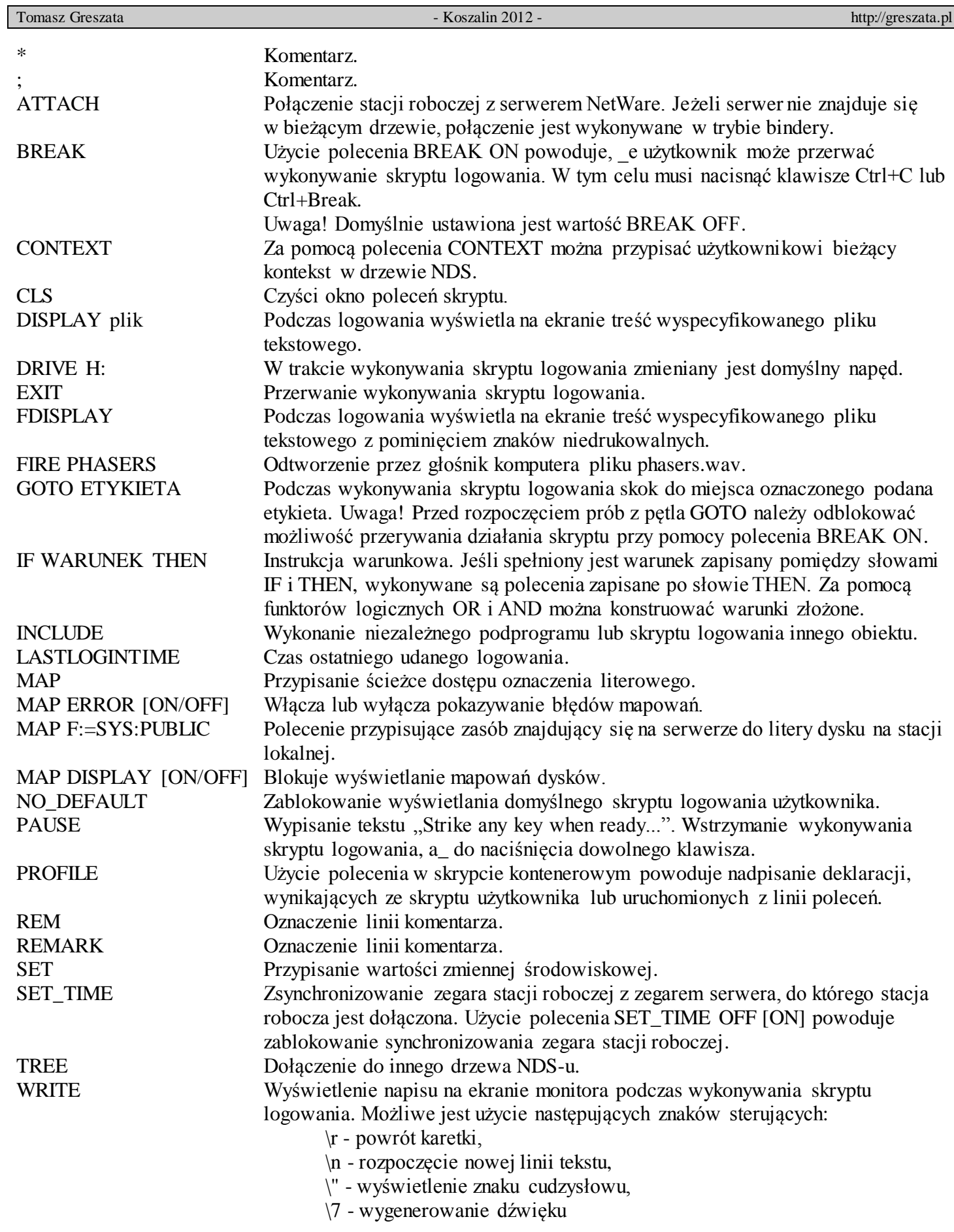

Zadanie1:

Zapoznaj się z zawartością następującej witryny internetowej http://base.terramail.pl/novcom.html.